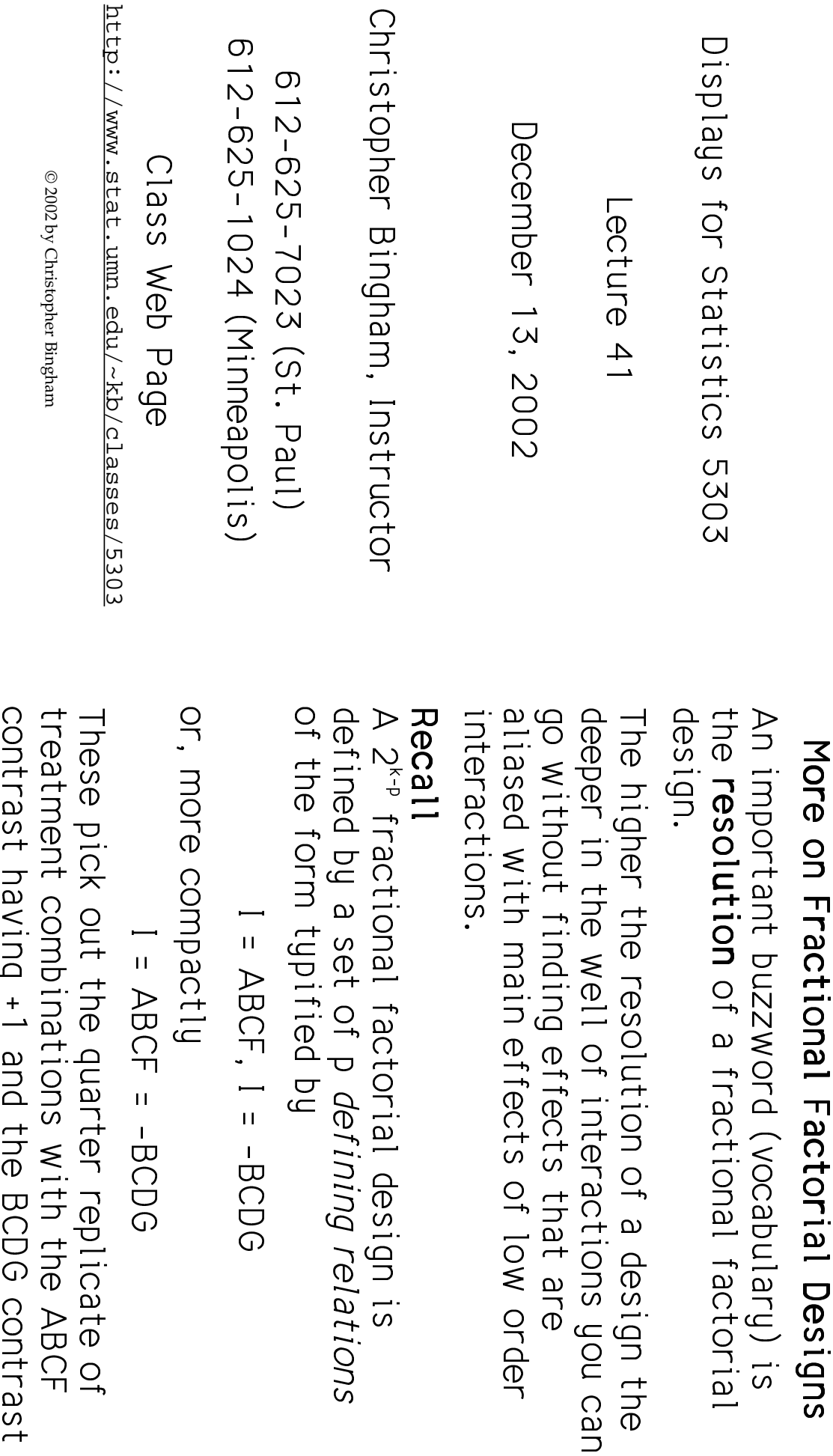

Statistics 5303

Lecture 41

December 13, 2002

e resolution of a design the

puzzword (vocabulary) is

having -1. ut the quarter replicate of<br>imbinations with the ABCF<br>ing +1 and the BCDG contrast

 $=$  ABCF = -BCDG

 $\overline{c}$ 

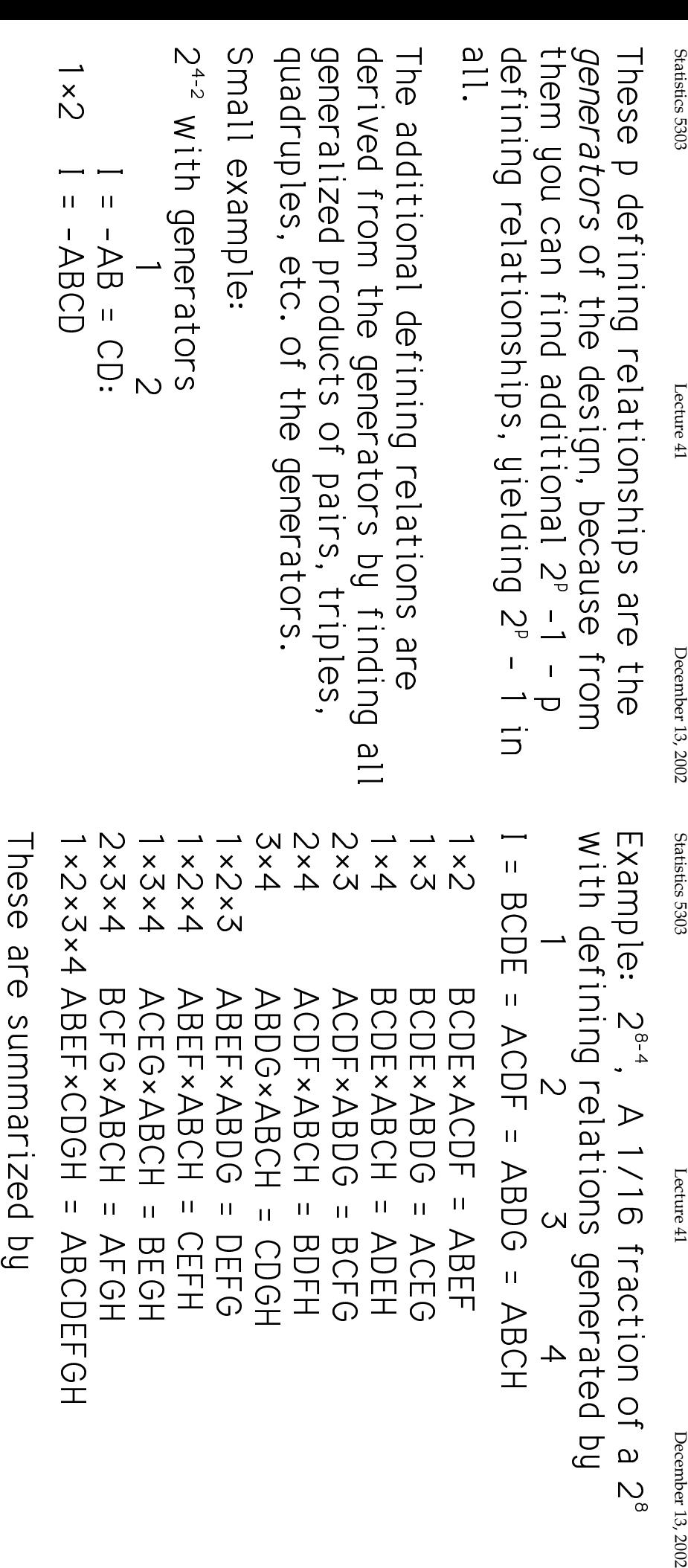

Lecture 41

 $\ddot{\phantom{0}}$ 

/16 fraction of a

lations generated by<br>3<br>3

= ABDG = ABCH

 $\frac{1}{2}$ 

 $\mathbf{u}$ 

**ABEF** 

 $\mathbf{u}$ 

ACEG

 $\begin{bmatrix} 1 \\ 1 \end{bmatrix}$ 

= ADEH

 $\hat{\mathbf{u}}$ 

 $\bar{1}$ 

BCFG<br>BOFH

= CEFH

 $\overline{11}$ 

BEGH<br>AFGH

 $\bar{1}$ 

DEFG

 $\overline{11}$ 

CDGH

 $\frac{1}{2}$  $\frac{1}{2}$ 

 $\mathcal{D}_{\infty}$ 

/


December 13, 2002

If any generators have minus signs, the<br>signs propagate as with normal products 8<br>.<br>.<br>.  $\ddot{\phantom{0}}$  gy2 8L
65\*

DEFG = CEFH = BEGH = AFGH = ABCDEFGH

ACEO = ADEH = BCFO = BDFH = CDGH =

= BCDE = ACDF = ABCH = ABCH =

 $\bar{1}$ 

 $\frac{1}{2}$  $\mathbf{u}$ 

**ABCDEFGH** 

 $2<sup>4</sup>$ -1 = 15 sets of letters in all.

8<br>8<br>8<br>8<br>8<br>8<br>8<br>8<br>8<br>8<br>8<br>1<br>1<br>1<br>1<br>1<br>

/JA&

4

 $\omega$ 

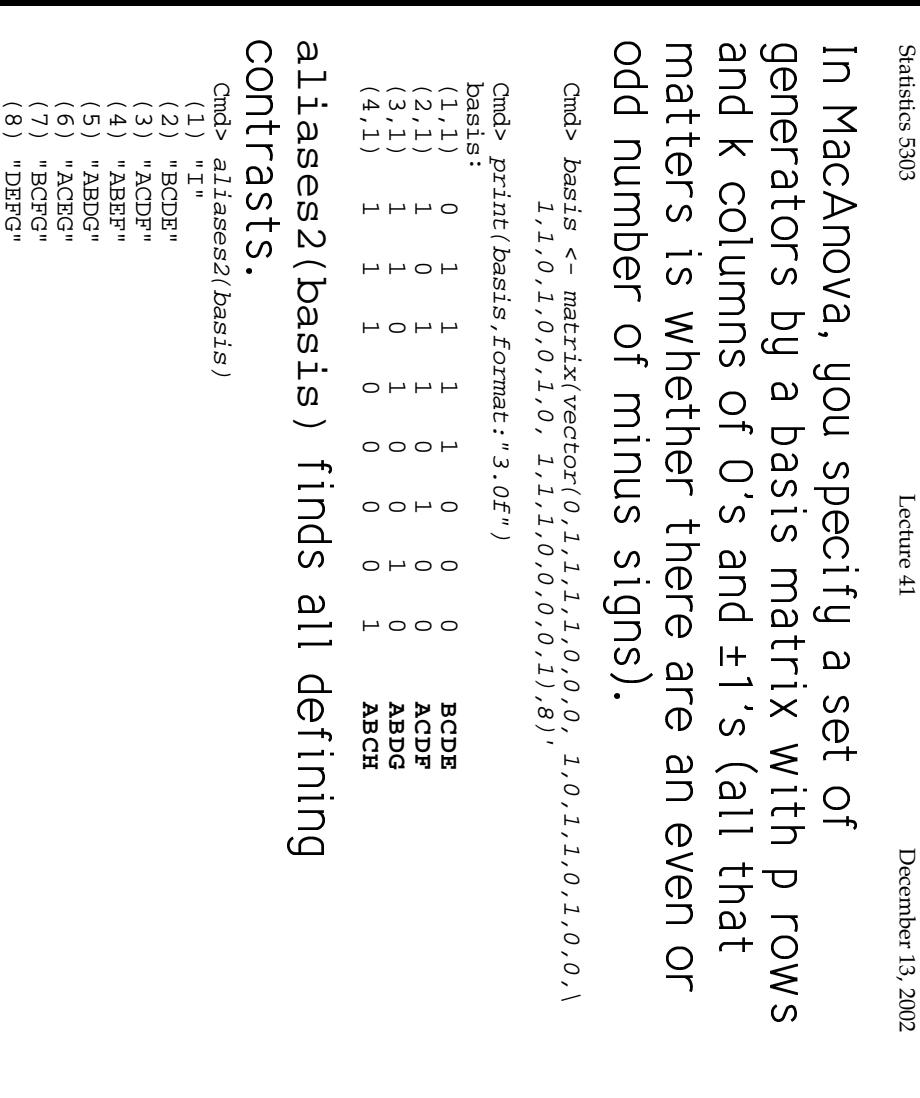

Statistics 5303

Lecture 41

Statistics 5303 Lecture 41 December 13, 2002 December 13, 2002

## Set one +1 to -1 in each  $\ddot{\phantom{a}}$ of rows 2 and 3:

 $\begin{bmatrix} 1 \\ 2 \\ 3 \end{bmatrix}$ Cmd> basis1 <-Cmd> basis1 <-  $\frac{1}{2}$  /  $\frac{1}{2}$  /  $\$ basis;  $\text{basics1}[2,1] < - \text{basics1}[3,1] < -1$ 

Cmd> print(basis1,format:"3.0f") Cmd> print(basis1,format:"3.0f")

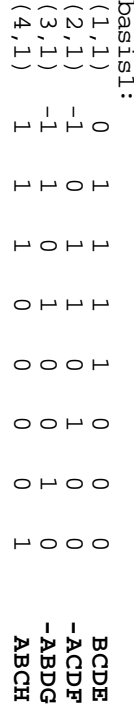

Cmd> aliases2(basis1)

(2) "BCDE"

(3) "-ACDF"

(4) "-ABEF"

(5) "-ABDG"

 (7) "BCFG" (6) "-ACEG" Cmd> aliases2(basisin<br>
(1) "RCDE"<br>
(2) "-ABEF"<br>
"RCDE"<br>
(3) "-ABEF"<br>
(4) "-ABEF"<br>
(3) "-ABEF"<br>
(4) "-ABEF"<br>
(3) "-ABCC"<br>
(3) "ABCDEF<br>
(10) "ABCDEF<br>
(15) "AFGH"<br>
(15) "AFGH"<br>
(15) "AFGH"<br>
(15) "AFGH"<br>
(16) "ABCDEF<br>
(16) "AB

(8) "DEFG"

(9) "ABCH"

(11) "-BDFH" (10) "ADEH"

(12) "-CEFH"

(13) "-CDGH"

(14) "-BEGH"

(15) "AFGH"

(16) "ABCDEFGH"

(16) "ABCDEFGH" (15) "AFGH" (14) "BEGH" (13) "CDGH" (12) "CEFH" (11) "BDFH" (10) "ADEH" (9) "ABCH"

(1110)<br>111111111<br>11111111100

 $\begin{array}{cccc} & \text{RBCI'} \\ & \text{RACI'} \\ & \text{PBCI'} \\ & \text{PBC$ 

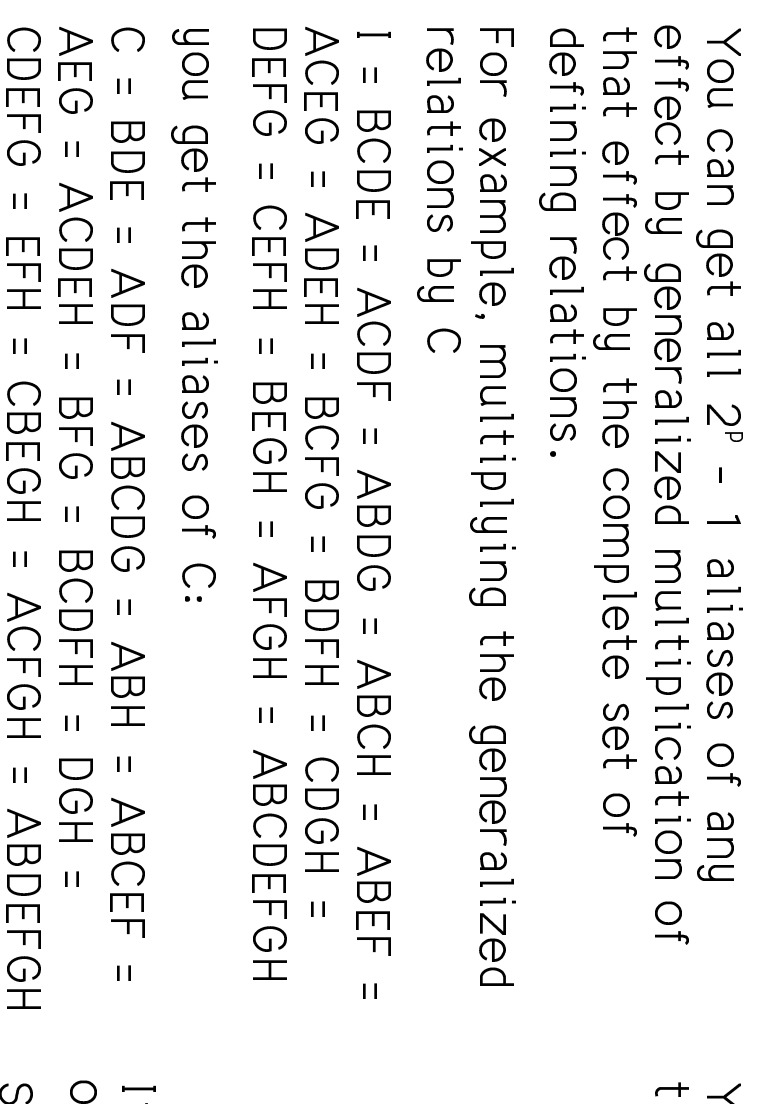

Statistics 5303 Statistics 5303 Lecture 41 December 13, 2002

December 13, 2002

Statistics 5303 Lecture 41 December 13, 2002

Lecture 41

Statistics 5303

Lecture 41

December 13, 2002

 $\ddot{\phantom{}}$ 

## aliases2()  $\ddot{\phantom{0}}$ |<br>|<br>| + J effect -

 $\text{Cm}$ d> aliases2( $\text{basis}, \text{eff}$ effect:vector(0,0,0,0,0,0,0,0))#C's aliases Cmd> aliases2(basis,effect:vector(0,0,1,0,0,0,0,0)#C's aliases<br>(1) "C"<br>(3) "BDE"<br>(3) "ADF"

(2) "BDE"

 (4) "ABCEF" (3) "ADF"

(5) "ABCDG"

 (7) "BFG" (6) "AEG"

 (9) "ABH" (8) "CDEFG" FABCEF"<br>FRECO"<br>FREC"<br>FREC"<br>FREF"

(10) "ACDEH" "HACDA"

(11) "BCDFH"

(13) "DGH" (12) "EFH"  $\begin{bmatrix} 1 & 1 & 1 \\ 1 & 1 & 1 \\ 1 & 1 & 1 \end{bmatrix}$ 

12) "BEH"<br>THORET"<br>THORET"<br>THORET"<br>THORETH"<br>THORETH"<br>THORETH" (14) "BCEGH"

(16) "ABDEFGH" (15) "ACFGH"

out of the alias; otherwise it gets added.  $\frac{1}{2}$  g8<br>8<br>8<br>8<br>8<br>8<br>8<br>8<br>8<br>8<br>8<br>8<br>8<br>1<br>1<br>1<br>1<br>1<br>1<br>  $\overline{a}$  M q
8- , y 9L @**v** 

So in this case, because all the defining<br>relations except  $I = ABCDEFG$  involve 4  $\ddot{ }$ relation). M q
8GJE**DH** M<br>C<br>C<br>C<br>C<br>C<br>C<br>C<br>C<br>C<br>C<br>C<br>C<br>C<br>C<br>C<br>C<br>C<br><br><br><br><br><br><br><br> |<br>|<br>| 8<br>8<br>8<br>8<br>8<br>8<br>8<br>8<br>8<br>8<br>8<br>8<br>1<br>1<br>1<br>1<br>1<br>1<br> |<br>|<br>|<br>| 2) $\ddot{\phantom{a}}$ ֧֖֧֚֚֝֝<br>֧֚֝<br>֧֚֚֝ 8L  $\frac{1}{2}$  $\ddot{\phantom{a}}$  $\ddot{\phantom{a}}$ 8<br>8<br>8<br>8<br>8<br>8<br>8<br>8<br>8<br>8<br>1<br>1<br>1<br>1<br>1<br>1<br> +, #, N2! hZ M>889 $\ddot{\phantom{a}}$ .<br>.<br>.  $\frac{1}{2}$ |<br>|<br>|<br>| 8<br>.<br>. .<br>.<br>.  $\begin{bmatrix} 1 \\ 1 \\ 1 \end{bmatrix}$  $\ddot{\phantom{a}}$  aj di sebagai kacamatan ing kacamatan ing kacamatan ing kacamatan ing kacamatan ing kacamatan ing kacamatan ing kacamatan ing kacamatan ing kacamatan ing kacamatan ng kacamatan ng kacamatan ng kacamatan ng kacamatan ng kac

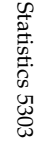

Lecture 41

effect such as AB and R letter effect can both letters are in the effect (ABEF), just<br>1 letter (ACDF) or 0 letters (CDEF). be R-2, R or R+2 depending on Whether The generalized product of a 2 letter  $\ddot{\phantom{a}}$  $\overline{a}$ 8<br>8<br>8<br>8<br>8<br>8<br>8<br>8<br>8<br>8<br>8<br>1 .<br>.<br>.  $\ddot{\phantom{a}}$  $\ddot{ }$  $\frac{1}{2}$ |<br>|<br>|  $\ddot{ }$ 

So the product of a 2 letter effect and a<br>R = 4 letter effect can be have 2, 4 or 6 letters

Cmd> aliases2(basis,effect:vector(1,0,1,0,0,0,0,0)) Cmd> aliases2(basis,effect:vector(1,0,0,0,0,0))

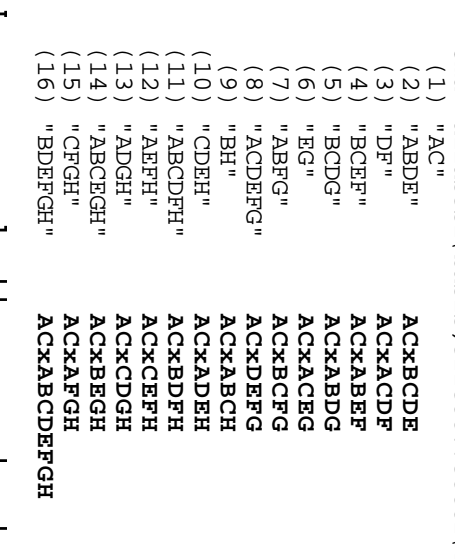

effect and a R letter effect, With R  $\ge$  J<br>can have R - J, R - J, R + J In general, the product of a J letter **Ietters** y2

Statistics 5303

 $\mathcal{L}^{\bullet}$  $\|$ 

defining relation. The Resolution R of a design is the  $\frac{1}{2}$  $\ddot{\phantom{0}}$  8 \* $\begin{array}{c} \begin{array}{c} \begin{array}{c} \begin{array}{c} \end{array} \\ \begin{array}{c} \end{array} \end{array} \end{array} \end{array}$ x  $\cdot$ h<br>Barat da barat da barat da barat da barat da barat da barat da barat da barat da barat da barat da barat da ba 8<br>8<br>8<br>8<br>8<br>8<br>8<br>8<br>8<br>8<br>8<br>1<br>1<br>1<br>1<br>1<br>1<br>1<br>  $\ddot{\phantom{a}}$ |<br>|<br>| 2,

IV. It is a  $2_N^{8-4}$  design. relations with 4 letters and One with 8 is of resolution 4 or in Roman numerals, The preceding 2<sup>8-4</sup> design with 14 defining ׇ֡֡ .<br>.<br>.  $\ddot{\phantom{a}}$ ֦֘ ,<br>
.<br>
.  $\overline{\phantom{a}}$  $\ddot{\phantom{a}}$  / |<br>|<br>|<br>|<br>|  $\ddot{\phantom{0}}$ .<br>.<br>. {<br>}<br>-<br><br><br><br><br><br><br><br><br><br><br><br><br><br><br><br><br><br><br><br><br> .<br>.<br>.  $\overline{a}$  $\overline{a}$ i<br>Santa Barat da Santa Barat da Santa Barat da Santa Barat da Santa Barat da Santa Barat da Santa Barat da Santa =2 &@% $\overline{a}$  $\ddot{\phantom{0}}$ 

,<br>,<br>,<br>,<br>,<br>,  $\frac{1}{2}$ 

• D ֦  $\overline{a}$  NJ , hi<br>Santa Barat da Santa Barat da Santa Barat da Santa Barat da Santa Barat da Santa Barat da Santa Barat da Santa  $\ddot{\phantom{a}}$  $\frac{1}{2}$ ,<br>.<br>.<br>. G-

 $\frac{1}{2}$ <br>Prith H = 111 (3).  $\bullet$  $\ddot{\phantom{a}}$ 

Main effects (J = 1) are aliased with<br>interactions involving R-J = 2 or more<br>interactions involving R-J = 2 or more Ietters put not with other main effects a, and the contract of the contract of the contract of the contract of the contract of the contract of the contract of the contract of the contract of the contract of the contract of the contract of the contract of the con D  $\frac{1}{2}$ ֦ |<br>|<br>|<br>|<br>|  $\overline{a}$  NJ , h \* $\ddot{\phantom{a}}$ i<br>Santa Barat da Santa Barat da Santa Barat da Santa Barat da Santa Barat da Santa Barat da Santa Barat da Santa  $\ddot{\phantom{a}}$ 

With  $R = IV(4)$ , ;<br>;<br>;<br>;<br>;<br>;  $\ddot{\phantom{0}}$  $\bullet$  $\frac{1}{2}$ 

- Main effects (J = 1) are aliased with main effects or 2-way interactions π-1 = δ-Way interactions but not with  $\ddot{ }$ )<br>.<br>. .<br>.<br>. |<br>|<br>|<br>| ֦  $\overline{a}$  $\begin{bmatrix} 1 & 1 \\ 1 & 1 \\ 1 & 1 \end{bmatrix}$  NJ , h|<br>|<br>|<br>| i<br>Santa Barat da Santa Barat da Santa Barat da Santa Barat da Santa Barat da Santa Barat da Santa Barat da Santa  $\ddot{\phantom{a}}$ |<br>|<br>|  $\ddot{\phantom{a}}$
- $\bullet$ With other P-V = 2-Way interactions. 2-Way interactions ( $J = 2$ ) are aliased |<br>|<br>|<br>|<br>| .<br>.<br>. |<br>|<br>|<br>| .<br>.<br>. )<br>.<br>.  $\frac{1}{2}$ |<br>|<br>|<br>|  $'$  $\overline{\phantom{0}}$

Statistics 5303

Lecture 41

Statistics 5303 Lecture 41 December 13, 2002 December 13, 2002

Statistics 5303

 $L$ ecture  $41$ 

Statistics 5303 Lecture 41 December 13, 2002 December 13, 2002

 $\frac{1}{2}$ <br>Pith  $\frac{1}{2}$   $\frac{1}{2}$   $\frac{1}{2}$  $\begin{bmatrix} 1 \\ 1 \\ 1 \\ 1 \end{bmatrix}$  DJmG- .<br>.<br>.<br>.<br>.

.<br>.<br>.

 $\ddot{\phantom{0}}$  $\ddot{\phantom{a}}$ 

 $\overline{\phantom{a}}$ 

 $\ddot{\phantom{a}}$ 

- $\bullet$ Main effects (J = 1) are aliased with<br>R-1 = 4-way interactions but not with<br>main effects or 2 or 3-way interactions  $\ddot{\phantom{a}}$  $3$  M  $\approx$   $3$  M  $\approx$   $3$ )<br>.<br>. 8w > !"xq
68  $\ddot{\phantom{a}}$  $\frac{1}{2}$
- $2-Wa$  interactions ( $J = 2$ ) are aliased Interactions. Way Ther 7-Way With R-U = W-Way interactions but not 8z p !"q
8E y2 \* $\ddot{a}$   $\frac{1}{2}$  $\ddot{\phantom{a}}$ )<br>)<br>)<br><br>)<br><br><br><br><br><br><br>  $\ddot{\phantom{a}}$  $\ddot{\phantom{a}}$  $\overline{a}$  $\overline{a}$  )N , h

non-negligible, you need at least a reso-<br>lution V design.  $\overline{a}$ 8L
8A8, 69NJ9(+) -v Thus, When any 2-Way interaction may be  $\ddot{\phantom{a}}$  hZ )J9)8E)<br>- 「<br>- 「<br>
」<br>
」 **8** 

assigned to letters in such a way that IV design in which treatments are non-negligible, you can use a resolution way interactions, say AB, AC and BC, are However, if you believe only specific 2these are not aliased with each other J9)8, h8L
8A8, 69NJ9(+) -v )  $\ddot{\phantom{a}}$  8w > !"xq
68-0 )  $\overline{\phantom{a}}$  $\ddot{\phantom{a}}$  $\ddot{\phantom{0}}$ |<br>|<br>| 2<br>2<br>.<br>.<br>. +, MN j, 
68H 8<br>8<br>8<br>8<br>8<br>8<br>8<br>8<br>8<br>8<br>8<br>1<br>1<br>1<br>1<br>1<br>1<br>1<br>  $\ddot{\phantom{a}}$ y<br>2 <br>2 <br>2 <br>2 <br>2 <br><br><br><br><br><br><br><br><br><br><br><br><br><br><br><br><br><br><br>  $\ddot{\phantom{a}}$ L
MJ#q
68

> What are the aliases of AB?  $\ddot{\phantom{}}$ .<br>|<br>|

|<br>2<br>|<br>| Cmd> aliases2(basis,effect:vector(1,1,0,0,0,0,0,0))<br>(1) "AB" (1) "AB" Cmd> aliases2(basis,effect:vector(1,1,0,0,0,0,0))

- $\frac{1}{2}$  (2) "ACDE" "ACDE"
- (5) "DG" (4) "EF" (3) "BCDF"  $\begin{bmatrix} 1 \\ 1 \\ 2 \\ 3 \\ 4 \end{bmatrix}$
- (6) "BCEG" "DGD"<br>"DG"
- (8) "ABDEFG" (7) "ACFG" **"PRDEFG"** " ACFG"
- (10) "BDEH" (9) "CH" "RDDEH"  $\mathbb{L}$  in Eq. (
- (11) "ADFH" "HHCA"
- (13) "ABCDGH" (12) "ABCEFH"  $(13)$ HDCDGE "ABCEFH
- (14) "AEGH"
- (14) "AEGH"<br>(15) "BFGH"<br>(15) "BFGH" (16) "CDEFGH" (15) "BFGH"

AB is not aliased sith AC or BC and see Would be adequate if the only two-way interactions of interest were AB, AC and **BC.**  $\ddot{\phantom{a}}$  $\ddot{\phantom{a}}$  $\ddot{\phantom{a}}$ |<br>|<br>|<br>|<br>|  $\frac{1}{2}$ (a)  $\ddot{\phantom{a}}$ saw previously that AC was not aliased<br>with BC, so this resolution IV design  $\overline{a}$ - L<br>L<br>L<br>L<br>L 2 6L
M#xq
68;<br>;<br>; hZ J98 +! ChZ 6# z HQ2, 
68H |<br>|<br>|<br>|  $\ddot{\phantom{0}}$ |<br>|<br>|

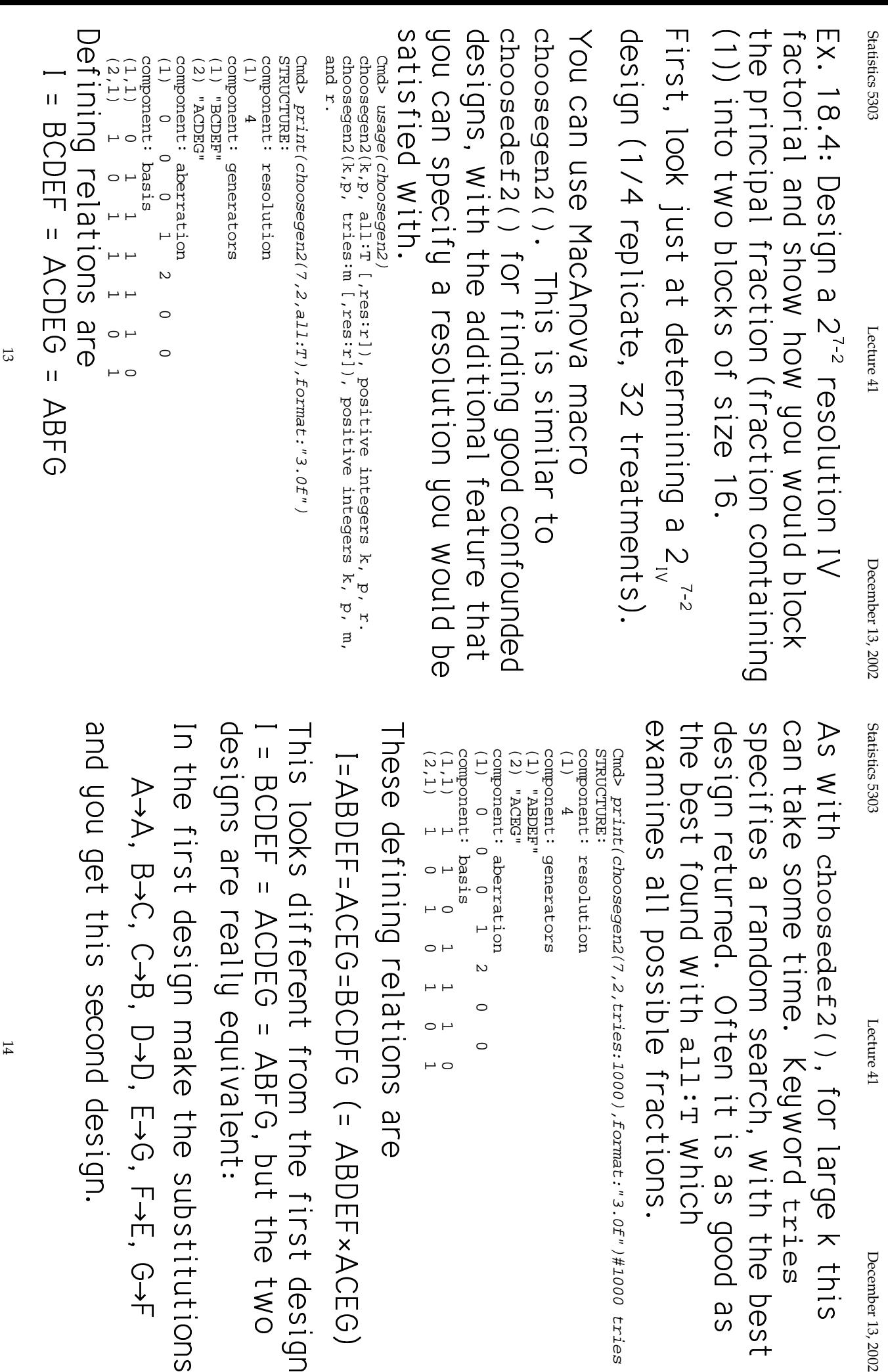

=<br>2<br>=<br>2<br>=<br>2<br>= choosedef2()  $\ddot{\phantom{0}}$  tries  $\frac{1}{2}$ |<br>|<br>|<br>|<br>|  $\ddot{\phantom{a}}$ y<br>Y  $\ddot{\phantom{a}}$ i<br>Santa Barat da Santa Barat da Santa Barat da Santa Barat da Santa Barat da Santa Barat da Santa Barat da Santa =<br>2<br>2<br>2<br>2<br>2<br>2<br>2<br>2<br>2<br>2<br>2<br>2<br>2<br>2<br><br><br><br> all:T 2)<br>2)<br>2)<br>2) a dhe ann an Sìrean an Sìrean an Sìrean an Sìrean an Sìrean an Sìrean an Sìrean an Sìrean an Sìrean an Sìrean<br>8E an Sìrean an Sìrean an Sìrean an Sìrean an Sìrean an Sìrean an Sìrean an Sìrean an Sìrean an Sìrean an Sìre Cmd> print(choosegen2(7,2,tries:1000),format:"3.0f")#1000 tries

Lecture 41

December 13, 2002

```
(2,1) 1 0 1 0 1 0 1
                                              (1,1) 1 1 0 1 1 1 0
                                                                     (1) 0 0 0 1 2 0 0
                                                                                 component: aberration
                                                                                                                   component: generators
                                                                                                                                          component: resolution
tion<br>1 2
                                                                                                                                          tion
                                                                                                                   SJO-
                                                                                                                                                               yen2(7,2,tries:1000),format:"3.0f")#1000 tries
```
 2! , hL M488C9J q
68

|<br>|<br>|<br>|<br>|

 . $\ddot{\phantom{a}}$ 

 $\ddot{\phantom{a}}$ 

|<br>|<br>|<br>|

 $\frac{1}{2}$ 

 $\ddot{\phantom{a}}$ h<br>B<br>D<br>J<br>J<br>J<br>J<br>J<br>J<br>J<br>J<br>D<br>H<br>D<br>D<br>D<br>D<br>D<br> $\frac{1}{2}$ ACDEG = ABFG, but the two<br>Gally equivalent: CEG=BCDFG (= ABDEF×ACEG) design make the substitutions fferent from the first design  $C \rightarrow B$ ,  $D \rightarrow D$ ,  $E \rightarrow G$ ,  $F \rightarrow E$ ,  $G \rightarrow F$ #j )! 2, #+=#q
8 $\frac{1}{2}$  $\ddot{\phantom{a}}$ 

 $\overline{a}$ 2<br>2<br>2<br>2<br>2<br>2<br>2<br>2<br>2<br>2<br>2<br>2<br>2<br>2<br>2<br>2<br> his second design. h<br>Barat da Santa Barat da Santa Barat da Santa Barat da Santa Barat da Santa Barat da Santa Barat da Santa Barat<br>Barat da Santa Barat da Santa Barat da Santa Barat da Santa Barat da Santa Barat da Santa Barat da Santa Bara

HOWBVBT, it's not the pest resolution 4 IV design run in one block of size 32. the best (minimum aberration) resolution The I = BCDEF = ABFG design is  $\ddot{\phantom{a}}$ .<br>.<br>. |<br>|<br>| >#8|<br>|<br>|<br>| 8<br>8<br>8<br>8<br>8<br>8<br>8<br>8<br>8<br>8<br>8<br>8<br>1<br>1<br>1<br>1<br>1<br>1<br>1<br> :<br>:<br>:  $+$ , p $\overline{a}$ ,<br>
.<br>
.  $\ddot{\phantom{0}}$ |<br>|<br>| ,<br>-<br>-<br>- $\ddot{\phantom{a}}$ ֧֚֝<br>֧֚֝<br>֧֚֚֝

 $\ddot{\phantom{0}}$  $\frac{1}{2}$ )<br>|<br>| |<br>|<br>|  $\ddot{\phantom{0}}$ yf y cyfeiriad yn y cyfeiriad yn y cyfeiriad yn y cyfeiriad yn y cyfeiriad yn y cyfeiriad yn y cyfeiriad yn y cyfeiriad yn y cyfeiriad yn y cyfeiriad yn y cyfeiriad yn y cyfeiriad yn y cyfeiriad yn y cyfeiriad yn y cyfeiri design to split into *two* blocks of size<br>16.  $\begin{bmatrix} 1 & 1 \\ 1 & 1 \\ 1 & 1 \end{bmatrix}$ |<br>|<br>| ∫<br>∶

contrast you choose will be aliased with three other contrasts. to confound between the blocks. And any To split it you would choose a contrast NH +, )N , h $\ddot{\phantom{a}}$ |<br>2<br>|<br>|<br>|

Ultiferent iron ABLG Lund at least two way interaction. ACDEG, so at best you would confound a fhree letters in common with BCDEF and  $\ddot{\phantom{a}}$ You can check that any 4 letter contrast |<br>|<br>| g and the contract of the contract of the contract of the contract of the contract of the contract of the contract of the contract of the contract of the contract of the contract of the contract of the contract of the cont  $\ddot{\phantom{a}}$  8w > !"xq
68E8<br>8<br>8<br>8<br>8<br>8<br>8<br>8<br>8<br>8<br>1<br>1<br>1<br>1<br>1<br>1<br> \*a
68 g $\ddot{ }$  $\begin{bmatrix} 1 \\ 1 \\ 1 \end{bmatrix}$ 

can find a resolution IV design split into CODIOLDAPA With DIOCKS two blocks with only 4-way interactions You can do better that. In fact gou  $\ddot{\phantom{a}}$  ,
M#
68 $\ddot{\phantom{a}}$  $\ddot{\phantom{0}}$ |<br>|<br>|<br>|<br>| |<br>|<br>|<br>| hZ J98 ) |<br>|<br>|<br>|  $\overline{a}$ 85<br>85<br>85<br>85<br>85<br>85<br>85<br>85<br>85<br>1<br>1<br>1<br>1<br>1<br>1<br>

> Statistics 5303 Statistics 5303 Lecture 41 December 13, 2002

Lecture 41

design (1/8 replicate with block size 16).  $\ddot{\phantom{0}}$ D<br>B<br>D choosegen2()  $\overline{a}$ **.**<br>.<br>. |<br>|<br>|<br>|<br>|<br>| |<br>|<br>| .<br>.<br>.  $\frac{1}{2}$  $Z^{7-3}$ —<br>-<br>- $\ddot{ }$  ~- ?i<br>Correspondente de la correspondence de la correspondence de la correspondence de la correspondence de la correspondence de la correspondence de la correspondence de la correspondence de la correspondence de la correspond

Cmd> stuff <- choosegen2(7,3,a11:T) Cmd>  $start < - closed$ choosegen2(7,3,all:T)

```
component:<br>(1) "BCDE"
component: aberration 0 0 0<br>
(1) 0 0 0 7<br>
component: basis<br>
(1,1) 0 1 1 1 1 0 0 0<br>
(2,1) 1 0 1 1 0 1 0 0 0<br>
(3,1) 1 1 0 1 0 0 1 0
                                                                                                                                                                                                                   component: resolution
                                                                                                                                                                                                                                       STRUCTURE
                                                                                                                                                                                                                                                      Cmd> print(stuff,format:"3.0f",
   (3,1) 1 1 0 1 0 0 1
                      (2,1) 1 0 1 1 0 1 0
                                         (1,1) 0 1 1 1 1 0 0
                                                            component: basis
                                                                               (1) 0 0 0 7 0 0 0
                                                                                                  component: aberration
                                                                                                                     (3) "ABDG"
                                                                                                                                        (2) "ACDF"
                                                                                                                                                           (1) "BCDE"
                                                                                                                                                                              component: generators
                                                                                                                                                                                                 (1) 4
                                                                                                                                                                                                                    component: resolution
                                                                                                                                                                                                                                       STRUCTURE:
                                                                                                                                                                                                                                                          Cmd> print(stuff,format:"3.0f")
                                                                                                                    (3) "ABDG"
                                                                                                                                        HODE
                                                                                                                                                                             generators
                                                                                                                                                          First two define a 2^(7-2) design
                                                                                                                                                           First two define a 2^(7-2) design
```
This is also a resolution 4 design -<br>-<br>-<br>-<br><br><br><br><br><br><br><br><br><br><br><br><br><br> L
#q
68with the contract of the contract of the contract of the contract of the contract of the contract of the contract of the contract of the contract of the contract of the contract of the contract of the contract of the contr hZ )J9)8E

 $\mathcal{L}$  gNN + 2<br>NN + 2<br>NN + —<br>—<br> i<br>Santa Barat da Santa Barat da Santa Barat da Santa Barat da Santa Barat da Santa Barat da Santa Barat da Santa  $\ddot{2}$  $\ddot{\phantom{a}}$  $\ddot{ }$  $\frac{1}{2}$ Dl; $\frac{1}{2}$ |<br>|<br>| DH |<br>|<br>|<br>|

Now split the size 22 plock of this 2-2resolution IV design with only 4-way ABDG×ABEF = DEFG in the 2<sup>7-2</sup> design, all<br>4 way interactions. Thus you have a ACEG, ABDG×ACDF = BCFG, and .<br>.<br>. interactions confounded between plocks.  $\ddot{\phantom{a}}$ **C** er i de la construction de la construction de la construction de la construction de la construction de la construction de la construction de la construction de la construction de la construction de la construction de la co )<br>.<br>.  $\ddot{\phantom{0}}$ g and the contract of the contract of the contract of the contract of the contract of the contract of the contract of the contract of the contract of the contract of the contract of the contract of the contract of the cont  $\frac{1}{\sqrt{2}}$  J82<br>2<br>2<br>2<br>2<br>2<br>2<br>2<br>2<br>2<br>2<br>2<br>2<br>2<br>2<br>  $\ddot{\phantom{a}}$   $\ddot{\phantom{a}}$  $\ddot{\phantom{a}}$  $\ddot{\phantom{0}}$ !<br>.<br>.<br>.  $\ddot{\phantom{a}}$  $\ddot{\phantom{a}}$ |<br>|<br>|<br>| ~<br>-<br>.<br>.<br>. #)89 $\ddot{\phantom{a}}$ **.**<br>. {<br>−

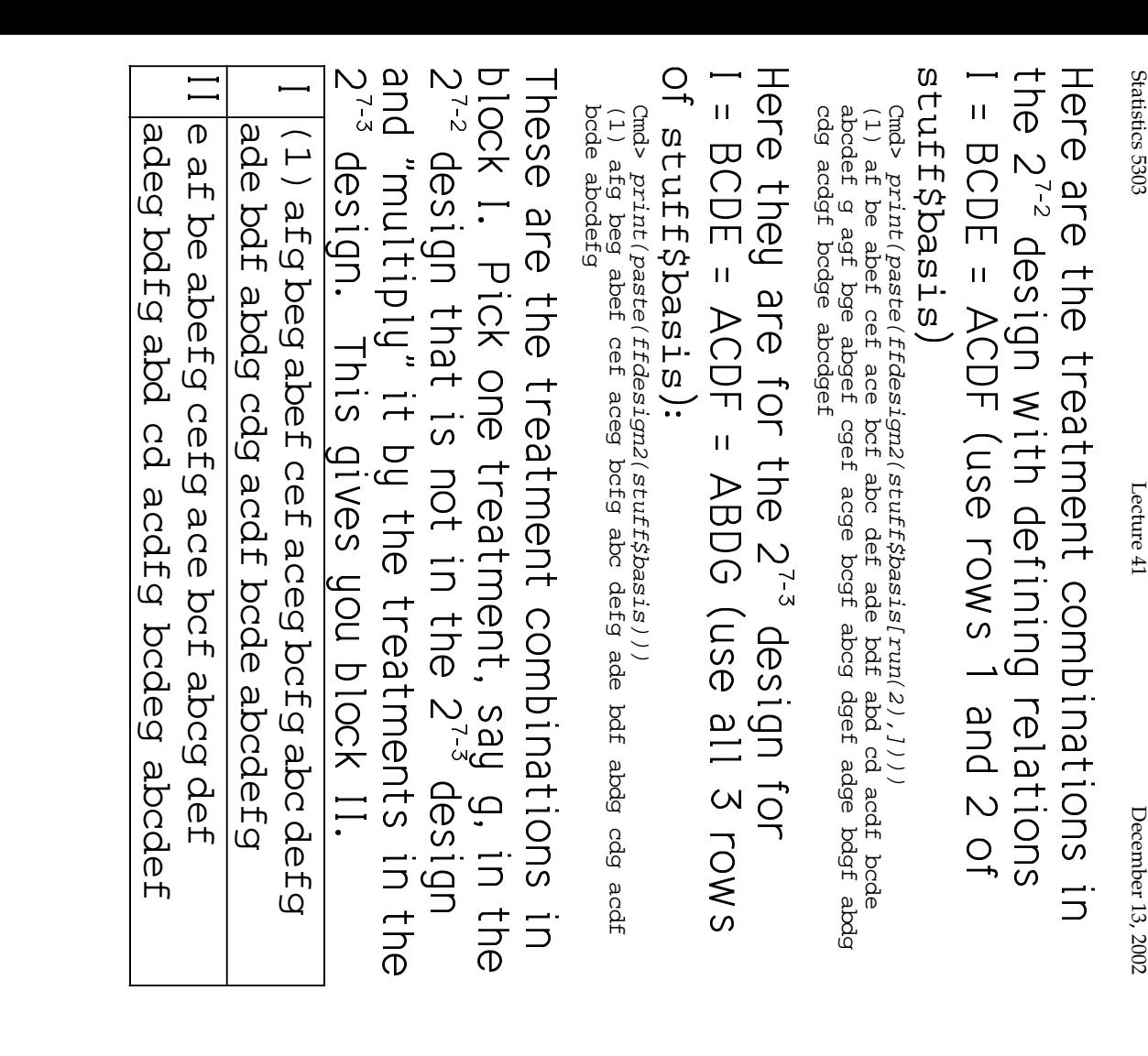